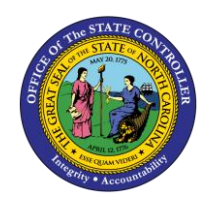

The purpose of this job aid is to provide selected tips for NCAS DSS Basics.

## **Budget Code/Fund/TX Type/Dimension Structure**

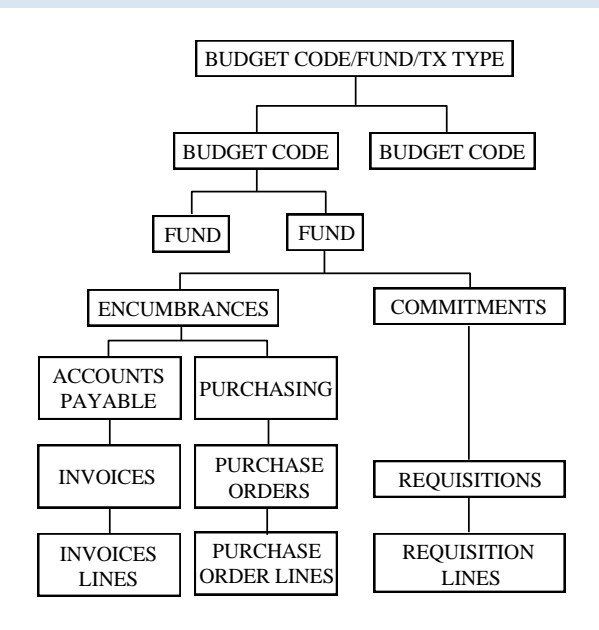

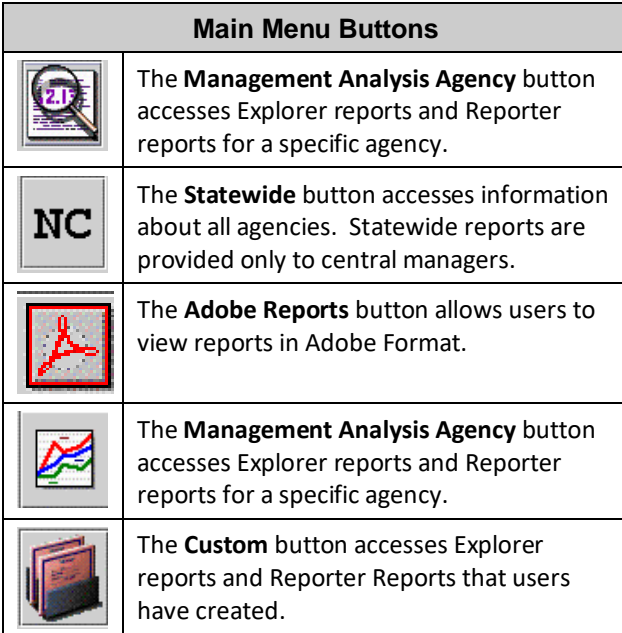

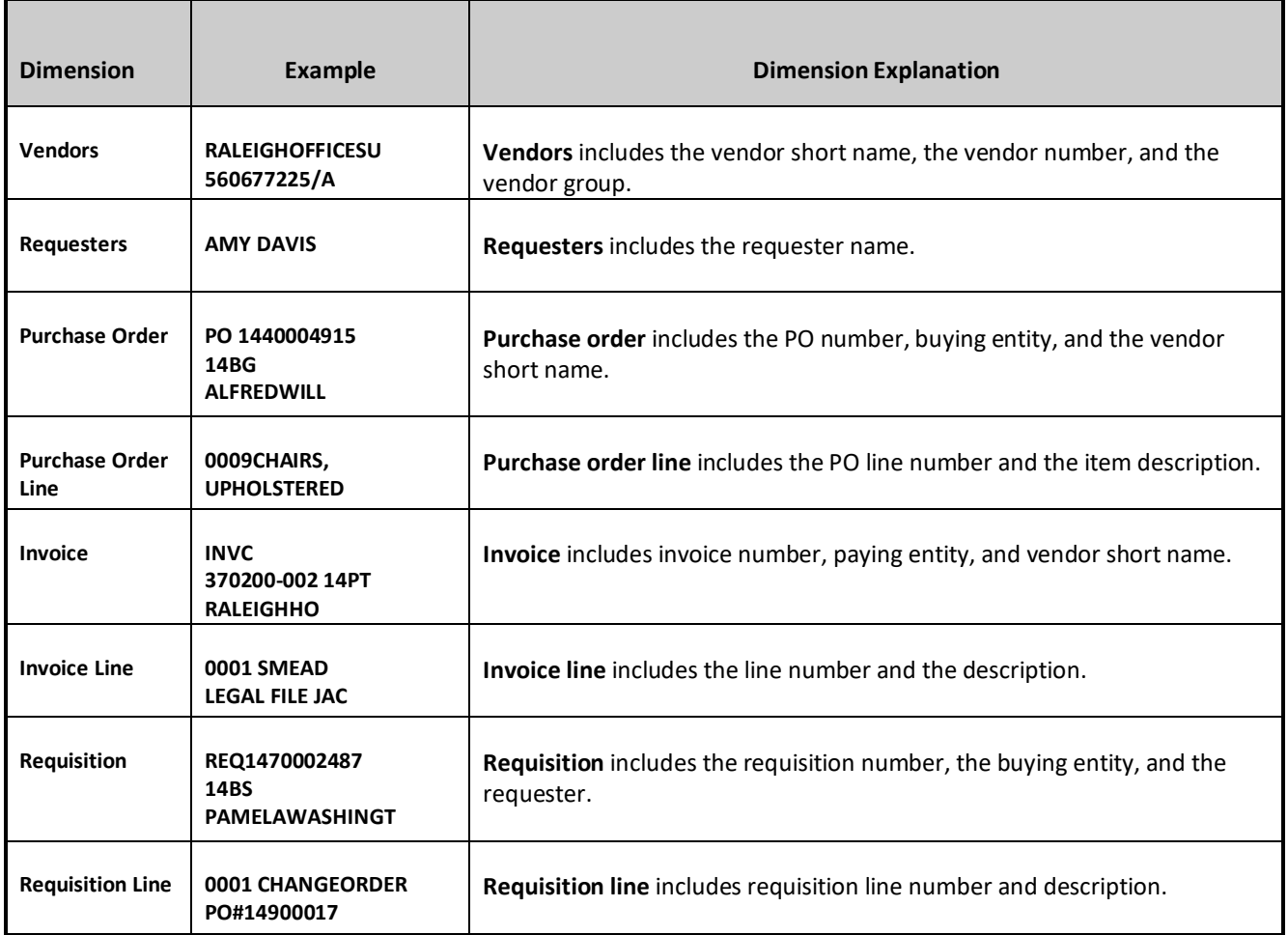

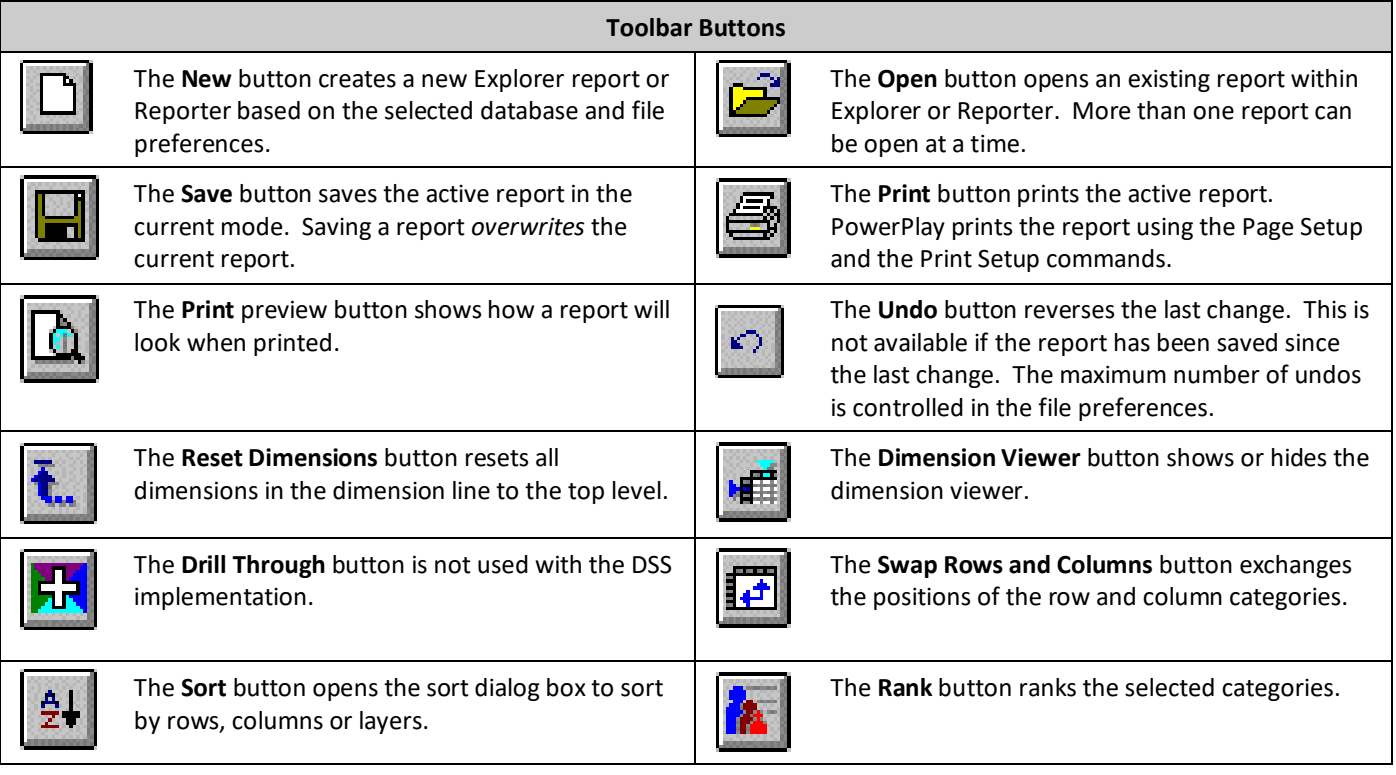

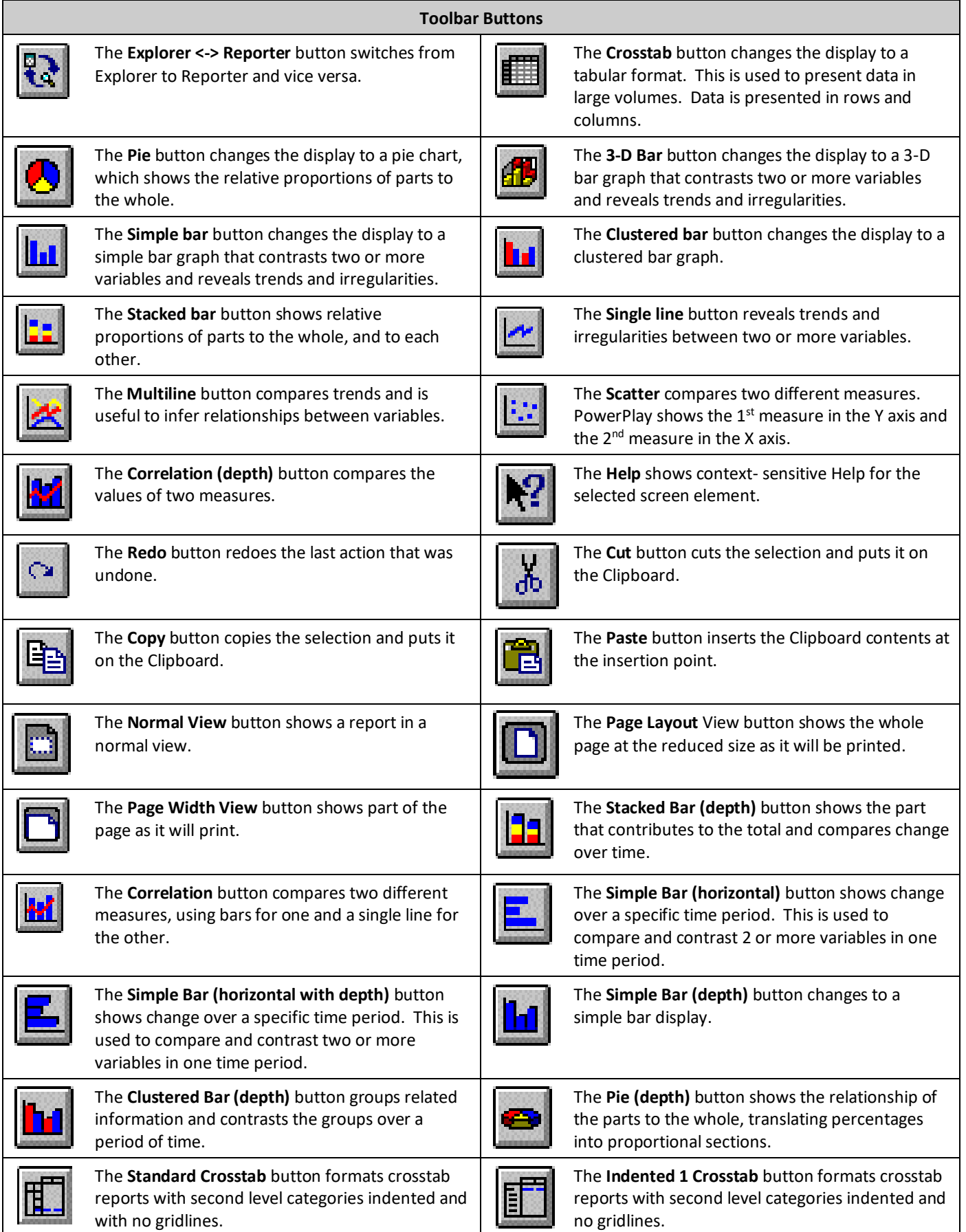

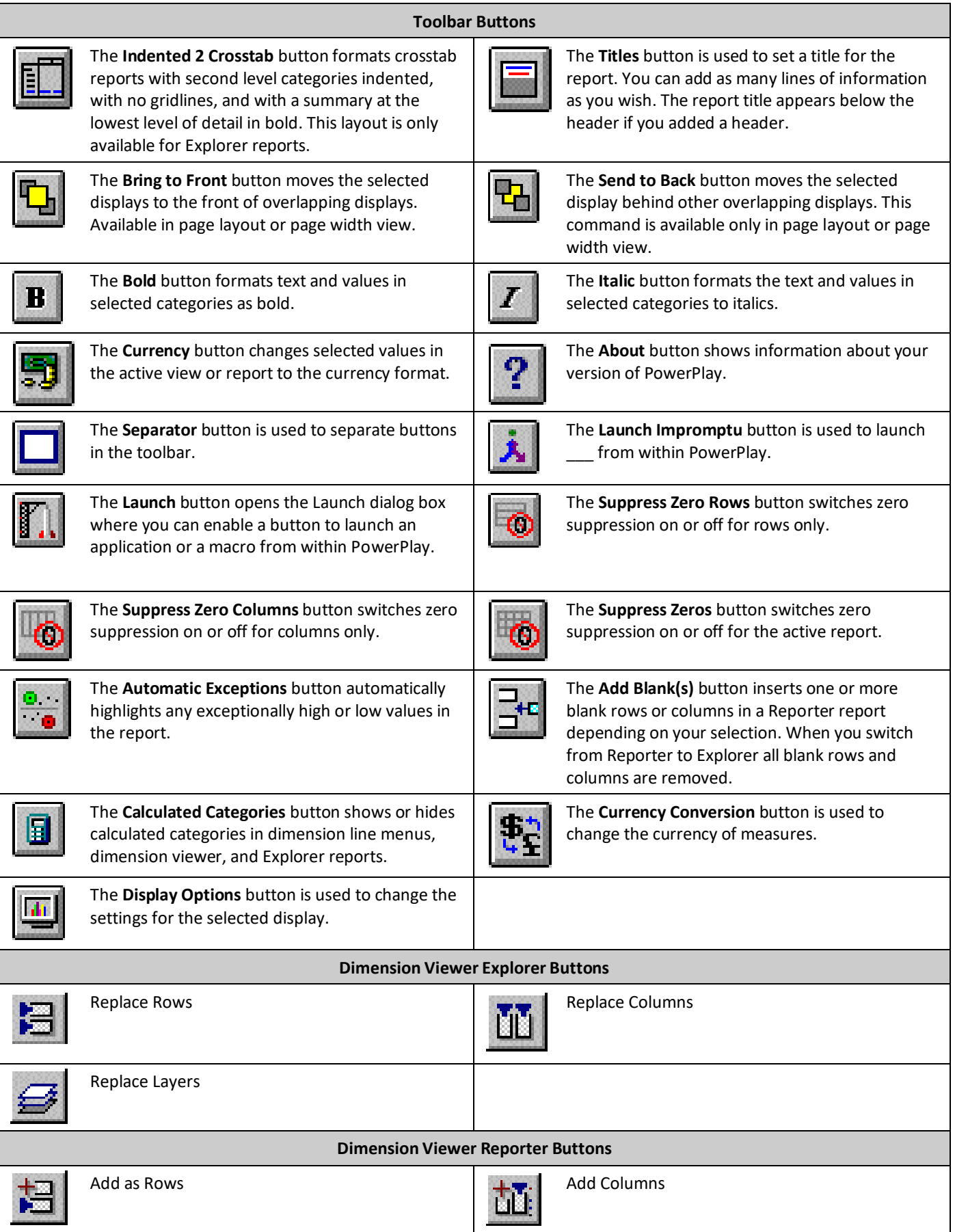

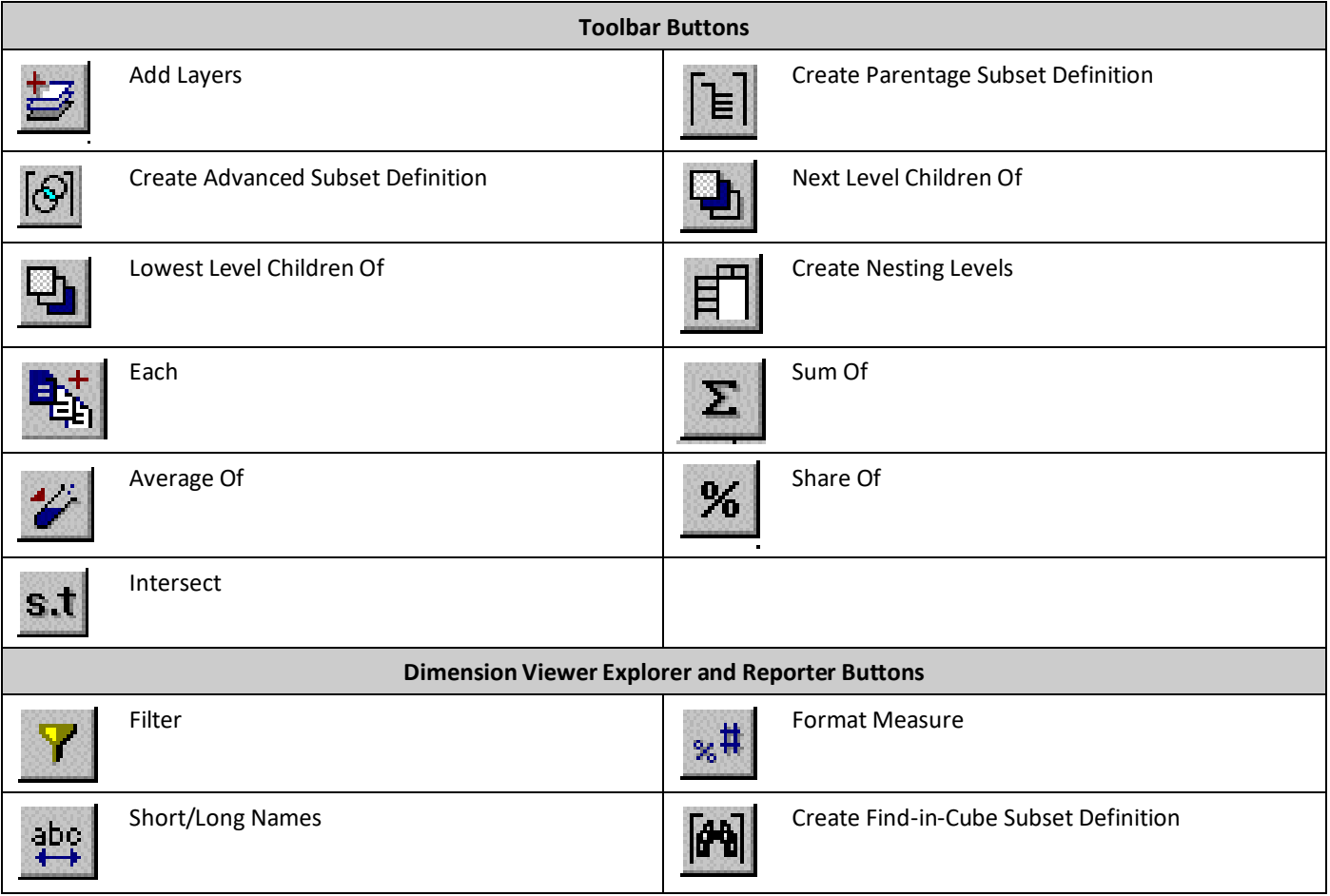